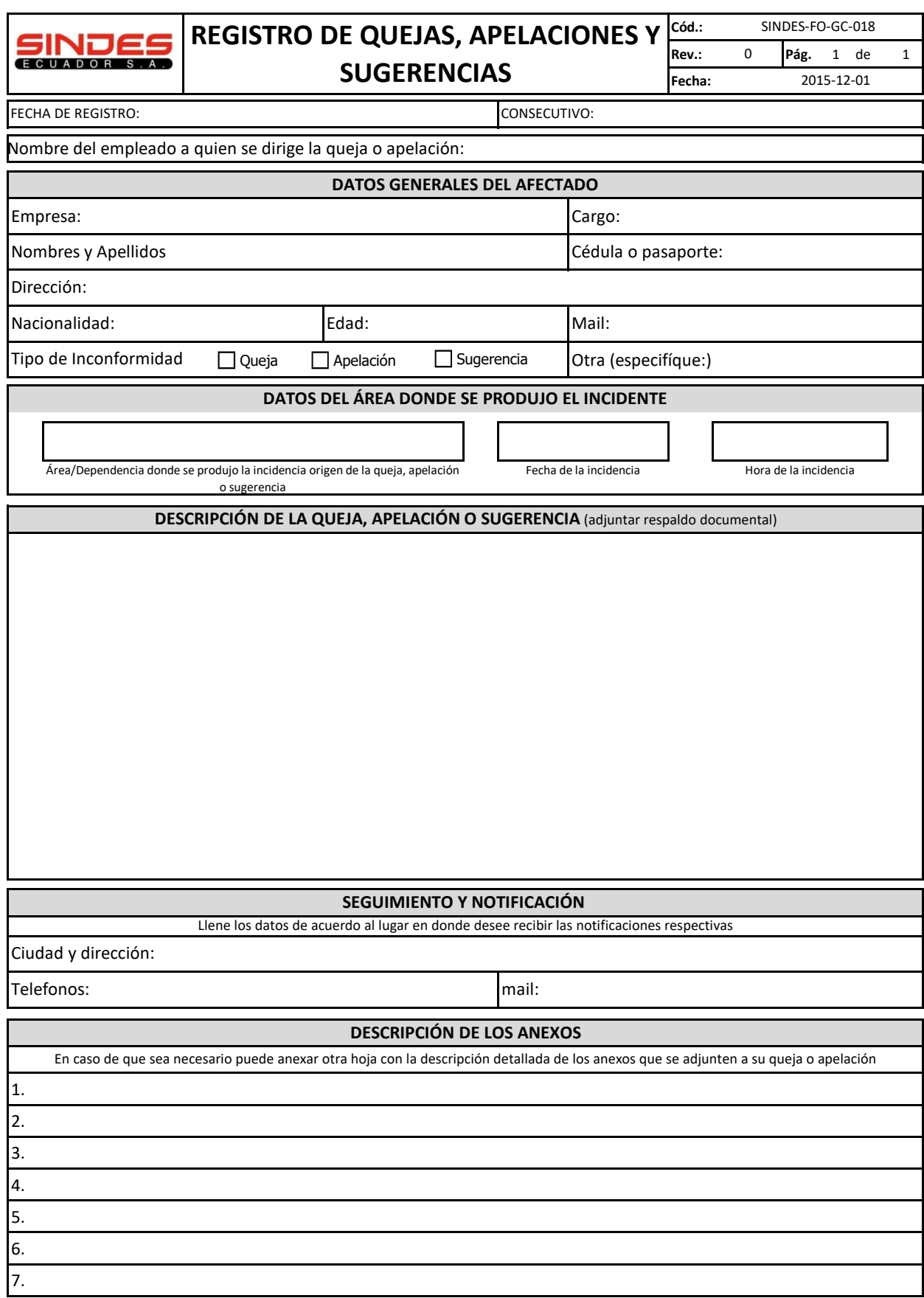

SINDESECUADOR S.A. le dará seguimiento a su queja o apelación en un plazo no mayor a 5 días laborables y usted recibirá una notificación del Jefe de calidad por correo electrónico. El tratamiento de la queja o apelación guarda imparcialidad, objetividad y es validad en cada uno de sus etapas.

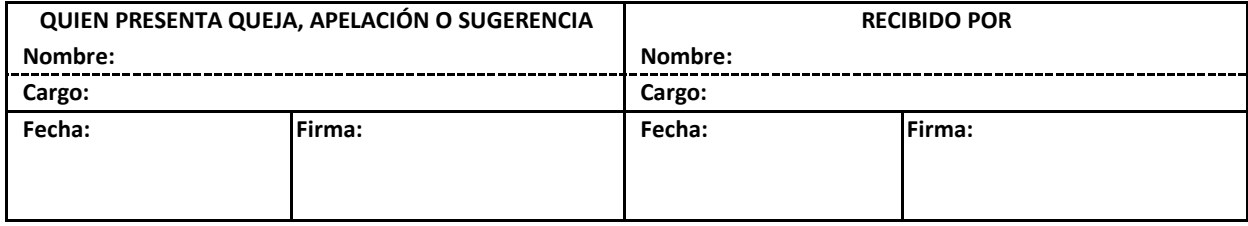